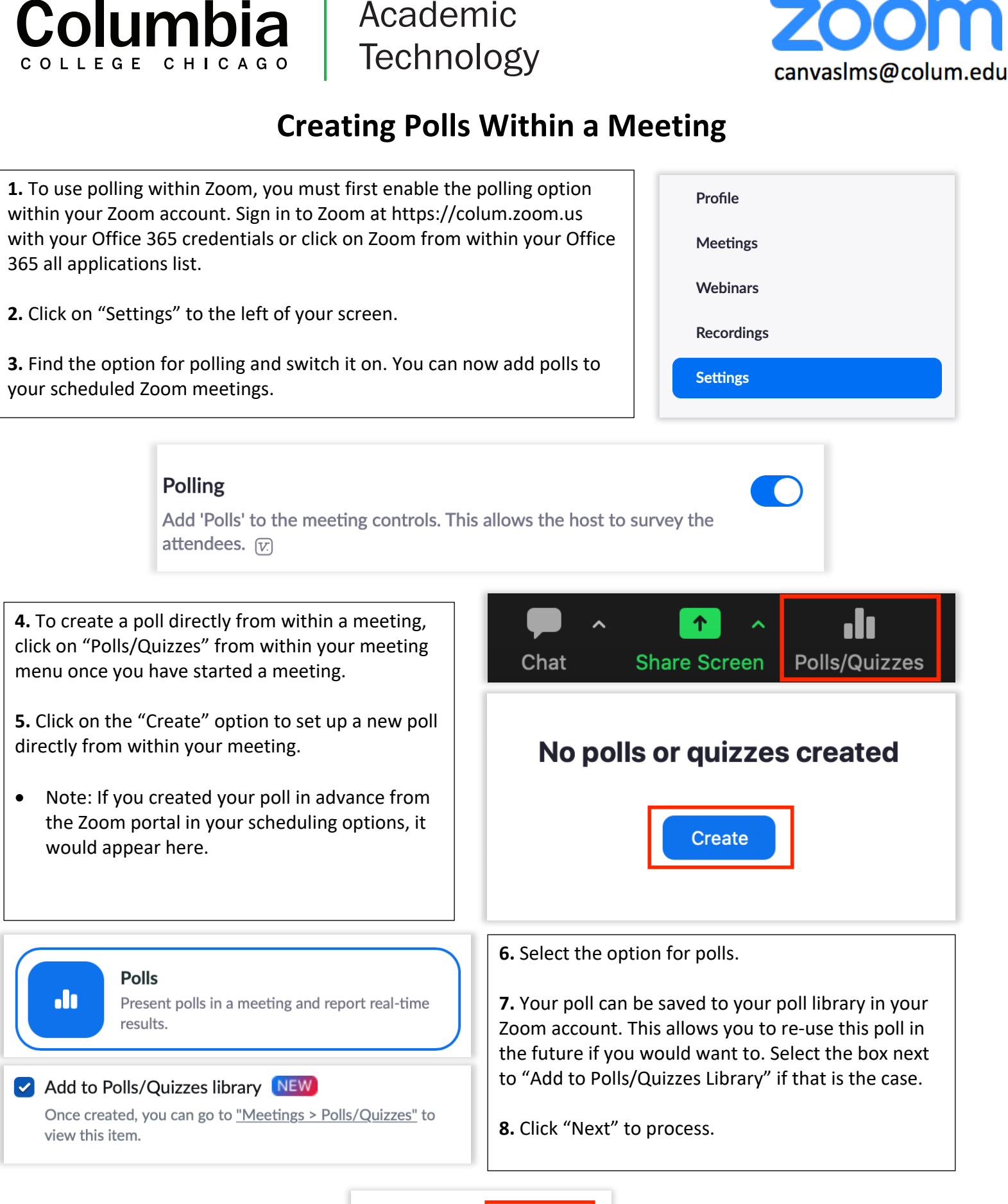

Academic

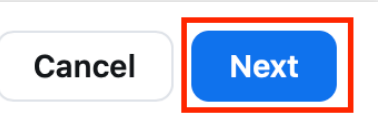

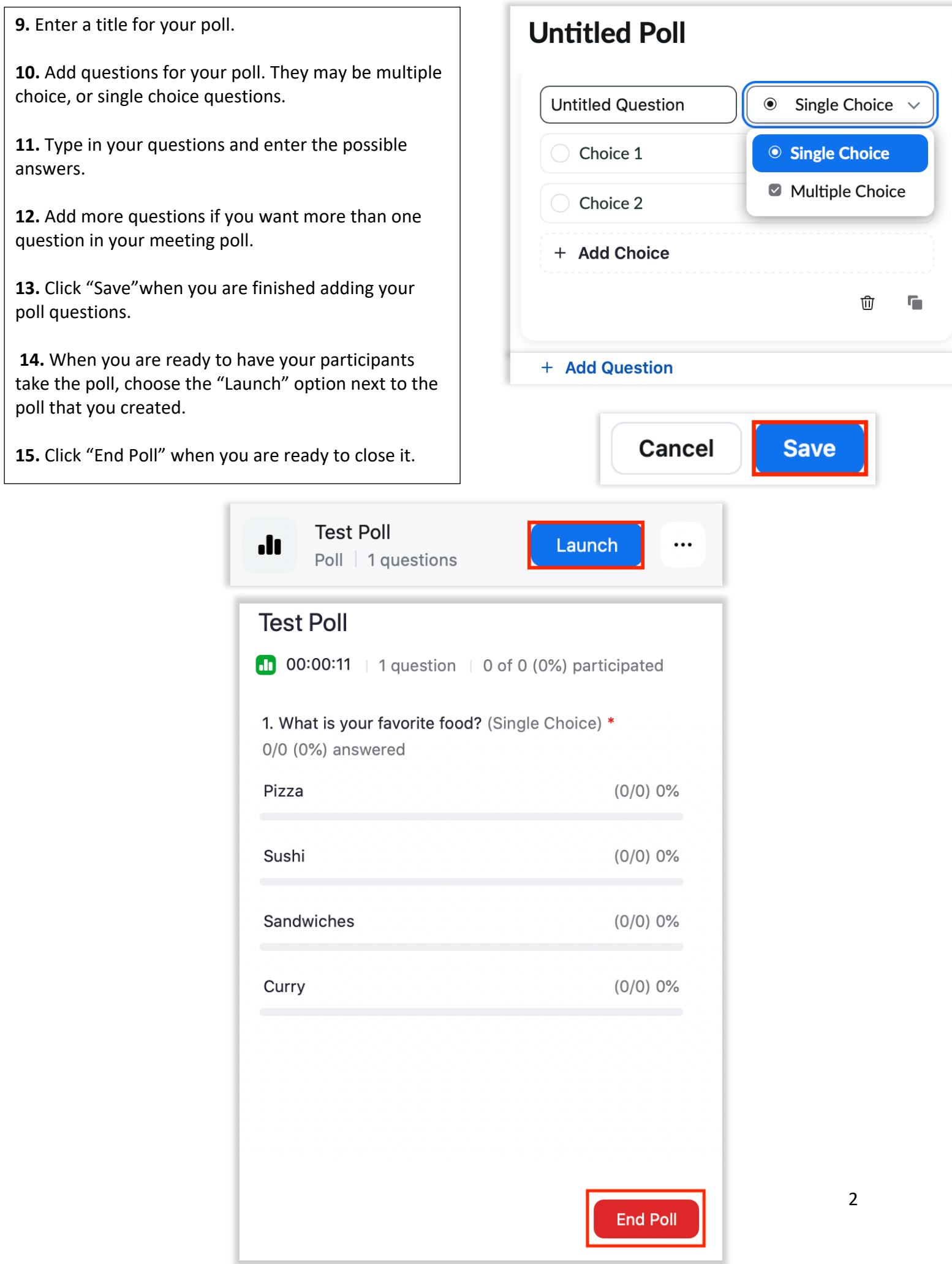